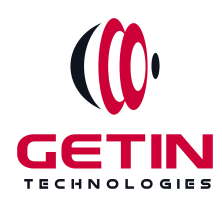

# **GETIN TECHNOLOGIES**

**KOVILPATTI (HEAD OFFICE) - 8925831826 | VIRUDHUNAGAR - 8925831828 | TIRUNELVELI- 8925831821 | TUTICORIN - 8925831824 | COIMBATORE - 8925831822 | BANGALORE - 8925831823 | CHENNAI - 8925831821**

## **COURSE NAME: SELENIUM TRAINING**

### **MODULE-1**

**Visit our website for Course Fees and Course [Duration](https://www.getintech.in/selenium-training-in-kovilpatti/)**

**Placement Eligibility:**

**Eligible: Any Bachelor Degree, Any Master Degree, MBA Not Eligible: Diploma**

**Class Mode:**

**Classroom | Online | Recorded Session | AI Session**

**If you have Completed Course, You want only Placements +91 8925831829**

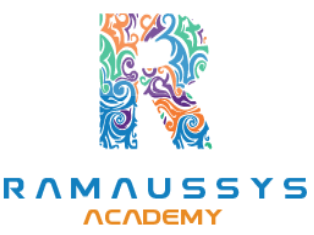

*Training Partnership with Placement Partnership with*

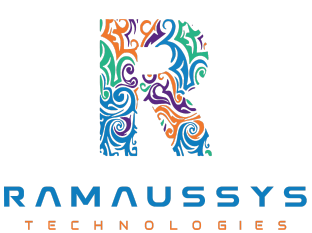

**Head Office Address: Door No: 971G/6, 1st Floor, Kalki Street, Manthithoppu Road, Krishna Nagar, Kovilpatti - 628502.**

**GST No: 33ABAFG2025J1ZV Website: [www.getintech.in](http://www.getintech.in/) Email: [enquiry@getintech.in](mailto:enquiry@getintech.in)**

### **SELENIUM COURSE 1 SYLLABUS**

#### **JAVA SYLLABUS**

#### **JAVA – Introduction**

- **● What is JAVA?**
- **● Why JAVA?**
- **● What is JDK, JRE & JVM and its differences**
- **● JAVA Features**
- **● Installation of JAVA**
- **● Eclipse IDE**

#### **Sample JAVA Programs**

- **● Run JAVA Program using CMD**
- **● Run JAVA Program using IDE**
- **● Naming standard of JAVA**
- **● What is API, .jar files?**
- **● What are Packages & its usages**

- 1

#### **Data Types**

- **● Primitive Data Types**
- **● Non-Primitive Data Types**
- **● Enumerated Data Types**
- **● Array**

#### **Operators**

- **● Assignment Operators**
- **● Arithmetic Operators**
- **● Relational Operators**
- **● Logical Operators**
- **● Conditional Operators**

#### **Conditional Statements**

- **● if**
- **● if-else-if**
- **● Switch**

#### **Control Statements**

- **● For Loop**
- **● While Loop**
- **● Do While Loop**
- **● While Do Loop**
- **● Break Keyword**
- **● Continue Keyword**
- **● Goto Keyword**

#### **Basic OOPs**

- **● What are OOPs?**
- **● Why JAVA is OOPs Language?**
- **● Class**  $\subset$
- **● Object**
- **● Method**
- **● Syntax of Class, Object, Method**
- **● Calling Method via Object**
- **● Calling Method without Object (Static Method)**
- **● Calling Method of another Class**

#### **Classes**

- **● Object Class**
- **● Object Class Method**
- **● Scanner Classes**
- **● Scanner Class Methods**
- **● Final Class**
- **● Singleton Class**
- **● Diff b/w Final vs Non-Final Class**
- **● Diff b/w Singleton vs Normal Class**

#### **Variables**

- **● Global Variable**
- **● Local Variable**
- **● Instance Variable**
- **● Static Variable**
- **● Constant Variable**
- **● Final Variable**

#### **Constructor**

- **● Constructor**
- **● Types**
- **● This Method**
- **● Super Method**
- **● Copy Constructor**
- **● Constructor Overloading**

#### **Access Modifier**

- **● Public**
- **● Private**
- **● Protected**
- **● Default**
- **● Role of Access Modifier**
	- **○ Methods**
	- **○ Classes**
	- **○ Variables**
	- **○ Constructors**

#### **Advanced OOPs**

- **● What is**
	- **○ Inheritance**
	- **○ Extends Keyword**
	- **○ Base Class**
	- **○ Derived Class**
	- ы N **○ This Keyword**

Е

 $\blacksquare$ 

**○ Super Keyword**

#### **Polymorphism**

- **● Method Overloading**
- **● Method Overriding**

#### **Advanced OOPs Abstraction**

**● Interface**

- **● Abstract Class**
- **● Difference b/w Interface vs Abstract vs Class**
- **● Abstract Methods**
- **● Non-Abstract Methods**
- **● Implements Keyword**
- **● Inhering Interface**
- **● Inheriting Abstract Class**

#### **Encapsulation**

- **● Data Hiding**
- **● Getter Setter Methods**

#### **String**

- **● String Builders**
- **● String Buffer**

#### **Collections**

- **● Collection Interface**
- **● Types of Collections**

 $\equiv$ 

N

H.

- **● Difference of its Types**
- **● List**
- **● Set**
- **● Map**

#### **Exception Handling**

**● What is Exception?**

- **● Try Block**
- **● Catch Block**
- **● Finally Block**
- **● Type of Exception**
- **● Throw Keywords**
- **● Throws Keywords**
- **● JAVA Exceptions**

#### **SELENIUM SYLLABUS**

#### **Introduction**

- **● What is Software Testing?**
- **● Types of Software**
- **● Why Software Testing required?**
- **● Types of Testing**
	- **○ Manual – Functional / Non-Functional**

CHN.

**○ Automation**

#### **Automation Testing**

- **● What is Automation?**
- **● Why Automation is required?**
	- **○ Automation Tools**
	- **○ Advantage & Disadvantage of Automation**

#### **Selenium Introduction**

- **● What is Selenium & its Version**
- **● Why Selenium is preferred**
- **● Selenium Features**
- **● Advantage & Disadvantage of Selenium**
- **● Comparison of Selenium with QTP/other Tools**
- **● Selenium Components**
	- **○ Selenium RC**
	- **○ Selenium WebDriver**
	- **○ Selenium IDE**
	- **○ Selenium Grid**

#### **Selenium IDE**

- **Installation of IDE**
- **● Features**
- **● How to play & Record**
- **● Create Testcase in JAVA**
- **● How to Play Back**
- **● Advantage & Disadvantage of Selenium IDE**

#### **Debugging**

- **● Breakpoint**
- **● Stat Debug**
- **● Debug Mode**
- **● Step Over**
- **● Step Into**
- **● Resume**

#### **Selenium – Launching Browsers**

- **● Add Selenium Library**
- **● Add Drivers**
- **● Different Browser Launch**
	- **○ Chrome**
	- **○ Edge**
	- **○ IE**
	- **○ Firefox**
	- **○ Launching URL**

#### **Selenium – Locating Elements**

- **● HTML Tags**
- **● Different types of Elements**
	- **○ Textbox** HNOLO  $\subset$ Е
	- **○ List**
	- **○ Dropdown**
	- **○ Label**
	- **○ Checkbox**
	- **○ Radio button**
- **● Performing Click Action**
- **● Types of Locators**

#### **Selenium – WebDrivers Methods**

- **● Find Element()**
- **● Find Elements()**
- **● Click()**
- **● Clear()**
- **● SendKeys()**
- **● get text()**
- **● get Attributes()**
- **● get CurrentUrl()**
- **● get Title()**
- **● quit()**
- **● close()**

### **Types of Xpath**

- **● Relative**
- **● Absolute**
- Е ы **● Advantage & Disadvantage**
- **● Limitations**
- **● Types of Relative Xpath**
- **● Finding the count of the Element**
- **● How to locate Unique Element**
- **● How to find a common Locators for same type of Elements**
- **● Usage of Xpath in Program**

#### **Waits**

- **● Synchronization**
- **● Implicit**
- **● Explicit**
- **● Fluent**
- **● Proper usage of waits**
- **● JAVA Waits**

#### **WebDrivers Handling**

- **● Dropdown Handling**
- **● Window Handling**
- **● Frame Handling**
- **● Alert Handling**

#### **Window based Handlings**

- **● Window Alert**
- **● Robert Class**  $\overline{\mathbf{u}}$
- **● Upload File**
- **● Auto IT plugin**
- **● Screenshots**

#### **Action Class**

- **● Move to Element**
- **● Double Click**
- **● Right Click**
- **● Drag and Drop**
- **● Mouse Over**
- **● Action with Keyboard Keys**

#### **Exceptions**

**● Selenium Exceptions**

#### **Java Script Executor**

- **● Scroll Up**
- **● Scroll Down**
- **● Scroll To Element**
- **● Scroll To View**
- **● Horizontal Scroll**
- **● Highlight The Element**
- **● SendKeys**
- **● Click**
- **● Gettext()**

### **Web Table Handling**

**● HTML Structure of Web Table**

E

- **● Static Web Table**
- **● Dynamic Web Table**

#### **Desired Capabilities**

- **● Usage**
- **● Desired Capabilities of Different Browser**

**● Desired Capabilities of Methods**

#### **Maven**

- **● Maven And It's Usage**
- **● Create Maven Project**
- **● Maven Project Structure**
- **● Pom XML File**
- **● Maven Dependencies**

#### **File Operations**

- **● Read & Write .txt File**
- **● Read & Write .json File**
- **● Read & Write .property File**
- **● Read & write .excel File**

#### **Code Management**

- **● Git Repository** V.
- **● Git Bash**
- **● Git Commands**
- **● Merge Code**
- **● Resolve Conflicts**
- **● Push Code with Eclipse**
- **● Push Code with Git Bash**
- **● Push Code with Command prompt**

### **Frameworks**

#### **Introduction**

- **● What is Framework?**
- **● Types Of Frameworks**
- **● Frame Work Rules**
- **● Data Driven Framework**
- **● Create Data Driven Framework**

#### **Assertion**

- **● Soft Assert**
- **● Hard Assert**
- **● Verify**

#### **Pom Framework**

- **● What is Pom**
- **● Rules**
- **● Advantages And It's Features**
- **● Page Object**
- **● Page Factory**

#### **Testing Framework**

- **Install TestNG plugins**
- **● Test Driven Development Framework**
- **● Advantages of TestNG**
- **● Different between TestNG Vs JUnit**
- **● Testing Annotations**
- **● Testing XML File**
- **● XML Tags**
- **● Data Provider**
- **● Run Test Parallelly**
- **● Testing Reports**

#### **Cucumber Framework**

- **● Install Cucumber plugins**
- **● Behaviour driven Development**
- **● Feature File and Gletin language**
- **● Step Definition**
- **● Runner Class**
- **● JVM report Generation**
- **● Hooks Concept**
- **● Background Concept**
- **● Scenario Outline**

#### **Hybrid Framework**

- **● Create Hybrid Framework By combining**
	- **○ Data Driven**
	- **○ Pom**
	- **○ TestNG**
	- **○ Cucumber**

#### **Customized Report**

- **● Extent Reporting**
	- **○ Extent Report Plug-in**
	- **○ Create Test**
	- **○ Implement Methods**
	- **○ Store Report**
- **● Allure Reporting**
- **● Allure Plugin**
	- **○ Implement Methods**
	- **○ Create Report**

#### Advanced Topics E C H N O L O  $\blacksquare$

- **● Desired Capabilities**
- **● Selenium grid**
- **● Jenkins**

#### **Interview / Mock / Preparations**

- **● Real Time project Practice**
- **● Knowledge on IT Domains**
- **● Creating Test Script in Existing Framework – Based on the Project**
- **● Agile Practices**
- **● Test Methodology Tools**
	- **○ JIRA**
- **● Manual testing And It's Concept**
- **● Resume Preparation**
- **● Dumps on Interview Question**

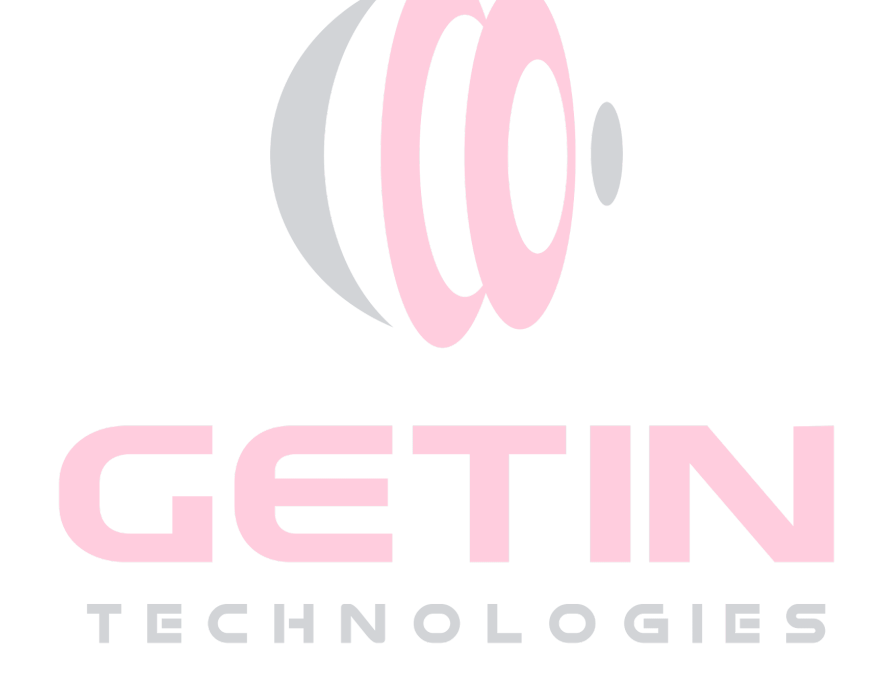